The CSV file includes the same data on the PDF File and will open in a formatted excel worksheet.

Select the csv file and it will open in a new Excel window.

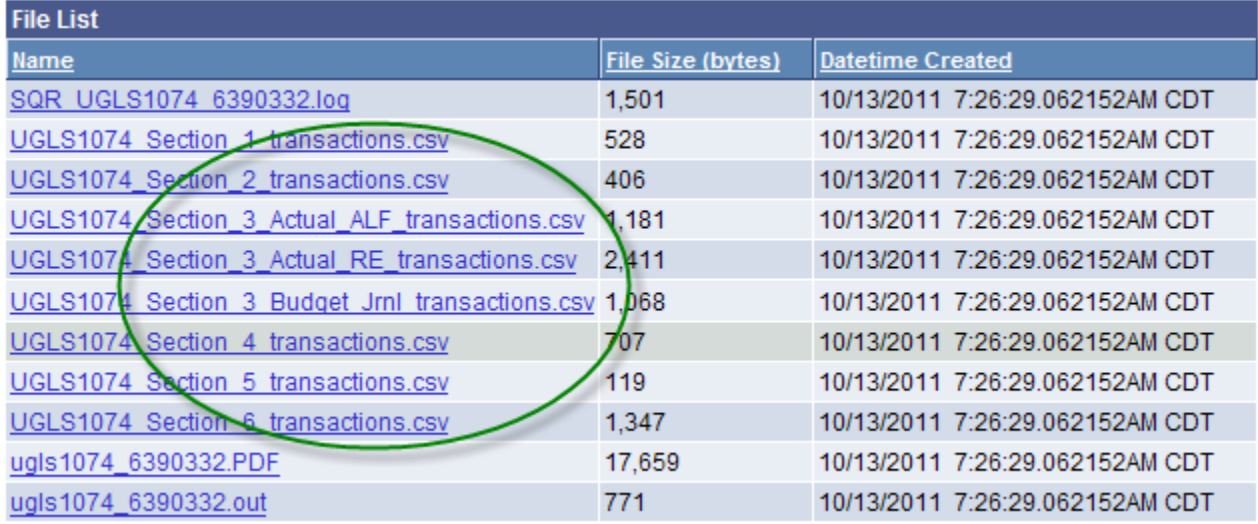

Here is the csv file in Excel.

Use the Excel tools to sort, subtotals, filter, ect.

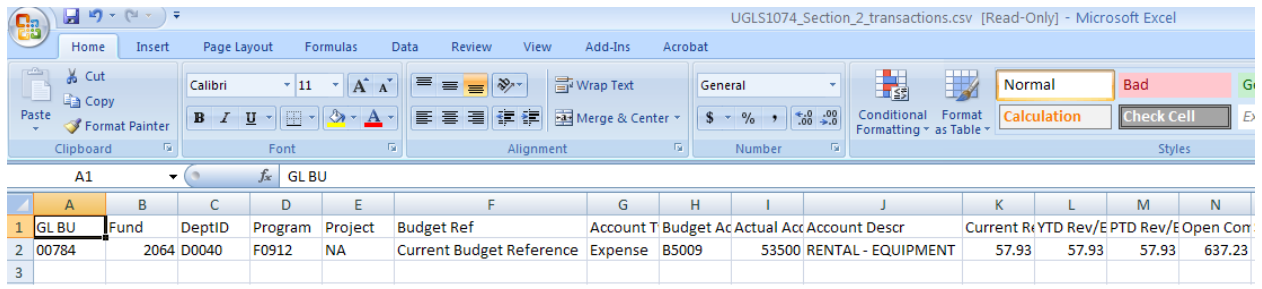